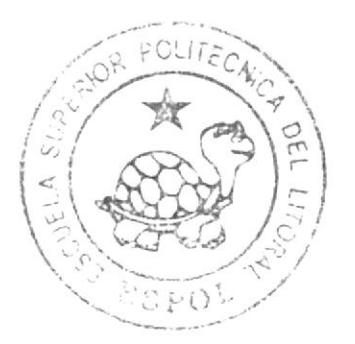

# ESCUELA SUPERIOR POLITECNICA DEL LITORAL

Instituto de Tecnologías

Programa de Especialización Tecnología Electricidad, Electrónica y Telecomunicaciones en

> Seminario de Graduación Robots Manipuladores

"Sistema de Clasificación de Objetos por su Forma"

# TESINA DE SEMINARIO

PREVIA OBTENCION DEL **TITULO**  $DE:$ LIGENCLIDO EN CONTROLES INDUSTRIALES

PRESENTADO POR:

Boris Yépez Díaz Patricio Valle Reyes

Guayaquil - Ecuador  $2010$ 

## ESCUELA SUPERIOR POLITÉCNICA DEL LITORAL

I

lnstituto de Tecnologías

Programa de Especialización Tecnología en Electricidad, Electrónica y Telecomunicaciones

> Seminario de Graduación Robots Manipuladores

"Sistema de Oasificación de Objetos por su Forma "

### TESINA DE SEMINARIO

Previa a la obtención del Título de

### LICENCIADO EN CONTROLES INDUSTRIALES

Presentado por

Boris Yépez Díaz Patricio Valle Reyes

Guayaquil- Ecuador 2010

# AGRADECIMIENTO

A nuestras familias por el constante apoyo incondicional en nuestros objetivos.

# DEDICATORIA

A nuestros padres que con su ejemplo nos reflejamos para ser cada día mejores.

# TRIBUNAL DE SUSTENTACIÓN

'uncay.

Eloy Moncayo Triviño, MSc.

Profesor de Seminario de Graduación

Camilo Arellano Arroba, Lcdo.

Profesor Delegado del Director de INTEC

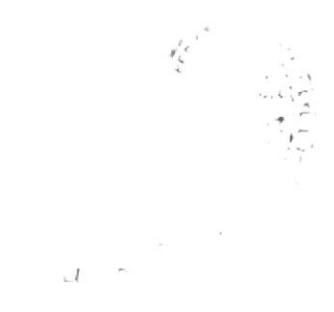

## **DECLARACION EXPRESA**

"La responsabilidad del contenido de esta tesina de seminario, nos corresponden exclusivamente: y el patrimonio intelectual de la misma a la ESCUELA SUPERIOR POLITÉCNICA DEL LITORAL"

(Reglamento de Graduación de la ESPOL)

Boris Yépéz Diaz

Patricio Valle Reyes

aticis Diau Valle

# ÍNDICE

#### **CAPÍTULO 1**  $\overline{\mathbf{4}}$

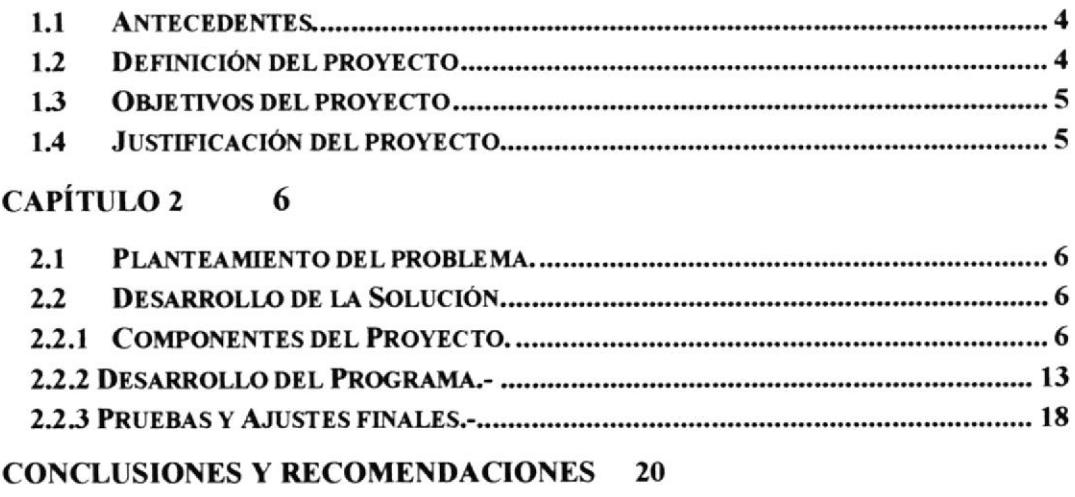

**BIBLIOGRAFIA**  $21$ 

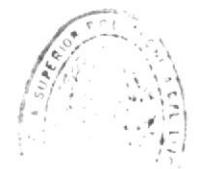

## ÍNDICE DE FIGURAS

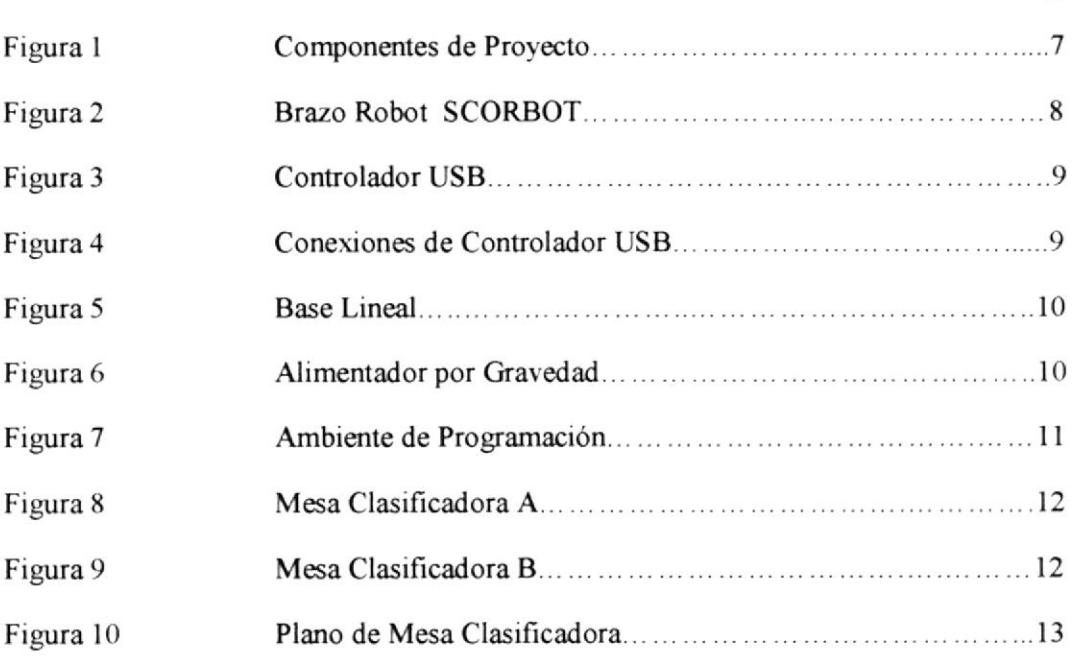

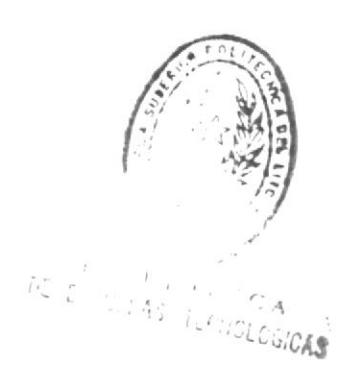

Pág.

## ÍNDICE DE TABLAS

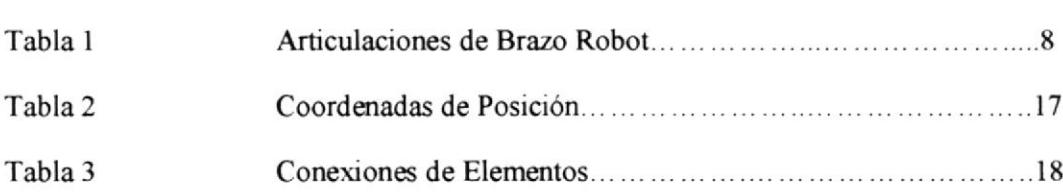

### Pág

### CAPÍTULO I

### ASPECTOS GENERALES

#### 1.1 Antecedentes

Desde el comienzo de la humanidad, el deseo del hombre por crear vida artificial que lo acompañe y realice sus tareas repetitivas, causó el desarrollo de los primeros artefactos o simples máquinas. Con el pasar de los años el hombre fue desarrollando lo que ahora conocemos como robots a los cuales en la actualidad se los define como "un manipulador reprogramable multifuncional", diseñado para mover partes, material, herramientas o equipo especial a través de una serie de movimientos programables para llevar acabo distintas metas. Se define a la robótica como la ciencia y tecnología de los robots. La robótica combina diversas disciplinas como son: la mecánica, la electrónica, la informática, la inteligencia artificial y la ingeniería de control.

Por lo que hoy en día tenemos en el mundo industrial desarrollado los robots diseñados con particularidades humanas, como es el caso de los brazos robots, nuestro proyecto estará enfocado a la utilización de un brazo robot para la manipulación y clasificación de objetos.

### 1.2 Definición del proyecto

El proyecto se define como: "DISENO E IMPLEMENTACIÓN DE UN SISTEMA DE CLASIFICACIÓN DE OBJETOS POR SU FORMA BASADO EN LA UTILIZACIÓN DEL BRAZO ROBOT SCORBOT ER 4u" el cual tiene como objetivo demostrar la utilización del brazo robot en sistemas de clasificación continua, en este caso utilizando una "Mesa de Prueba", un cubo y un cilindro de medidas especificas y programando una secuencia de instrucciones con la ayuda del software de programación del brazo robot

La secuencia inicia en una rampa alimentadora por gravedad, en la cual se colocan los objetos a clasificar, estos se deslizan por la rampa hasta accionar un interruptor (micro-sw) final de carrera, el cual da la señal para que el brazo robot agarre el objeto y lo traslade hacia la "Mesa de Prueba", el brazo robot trata de introducir el objeto an cada mariz (Cuadrada y Circular) de la "Mesa de Prueba", si el objeo concuerda con la matriz pasa a ser depositado en una ubicación especifica para su categoría, caso contrario el mismo será depositado en un lugar especifico para objetos de categoría "no identificados", este proceso es continuo siempre que tengamos objetos a clasificar en la mesa alimentadora por gravedad.

Este proyecto es aplicable en una línea de producción continua, para evaluar la calidad de la producción separando los productos que no cumplan con las medidas estándares de fabricación.

### 1.3 Objetivos del provecto

El objetivo general del proyecto es realizar un sistema de clasificación de objetos por su forma, empleando el brazo robot Scorbot-ER 4u. Como objetivos específicos tenemos:

- Desarrollar un programa empleando el robot Scorbot ER 4u para que realice la clasificación de objetos de distinta forma y los ubique en lugares diferentes.
- · Diseño, fabricación y aplicación de una matriz para clasificar 3 tipos de objetos (cubo, cilindro, no identificado), el criterio de clasificación será por la forma y medida de los objetos.

#### 1.4 Justificación del proyecto

El proyecto en mención fue desarrollado como resultado del seminario de graduación "ROBOTS MANIPULADORES", el mismo está enfocado a demostrar los conocimientos adquiridos en este seminario y a la vez mostrarles una de las drversas aplicaciones de los robots en el mundo.

### **CAPÍTULO 2**

### **DESCRIPCIÓN DEL PROYECTO**

#### $2.1$ Planteamiento del problema.

Una vez escogido nuestro proyecto y aplicando los conocimientos teóricoprácticos del Seminario de "Robot Manipuladores", diseñaremos e implantaremos un sistema de clasificación de objetos con la utilización del brazo Robot SCORBOT ER 4u. De este planteamiento salieron diversos temas, como se describe a continuación:

- · Identificación de los componentes a utilizar.
- Fabricación de componentes adicionales.  $\bullet$
- Programa a utilizar.
- Elementos de Seguridad que se deben implementar.  $\bullet$
- Pruebas y ajustes finales del proyecto.  $\bullet$

#### $2.2$ Desarrollo de la Solución.

Componentes del Proyecto. Describiremos brevemente todos los elementos que  $2.2.1$ utilizaremos para la ejecución del proyecto, Figural:

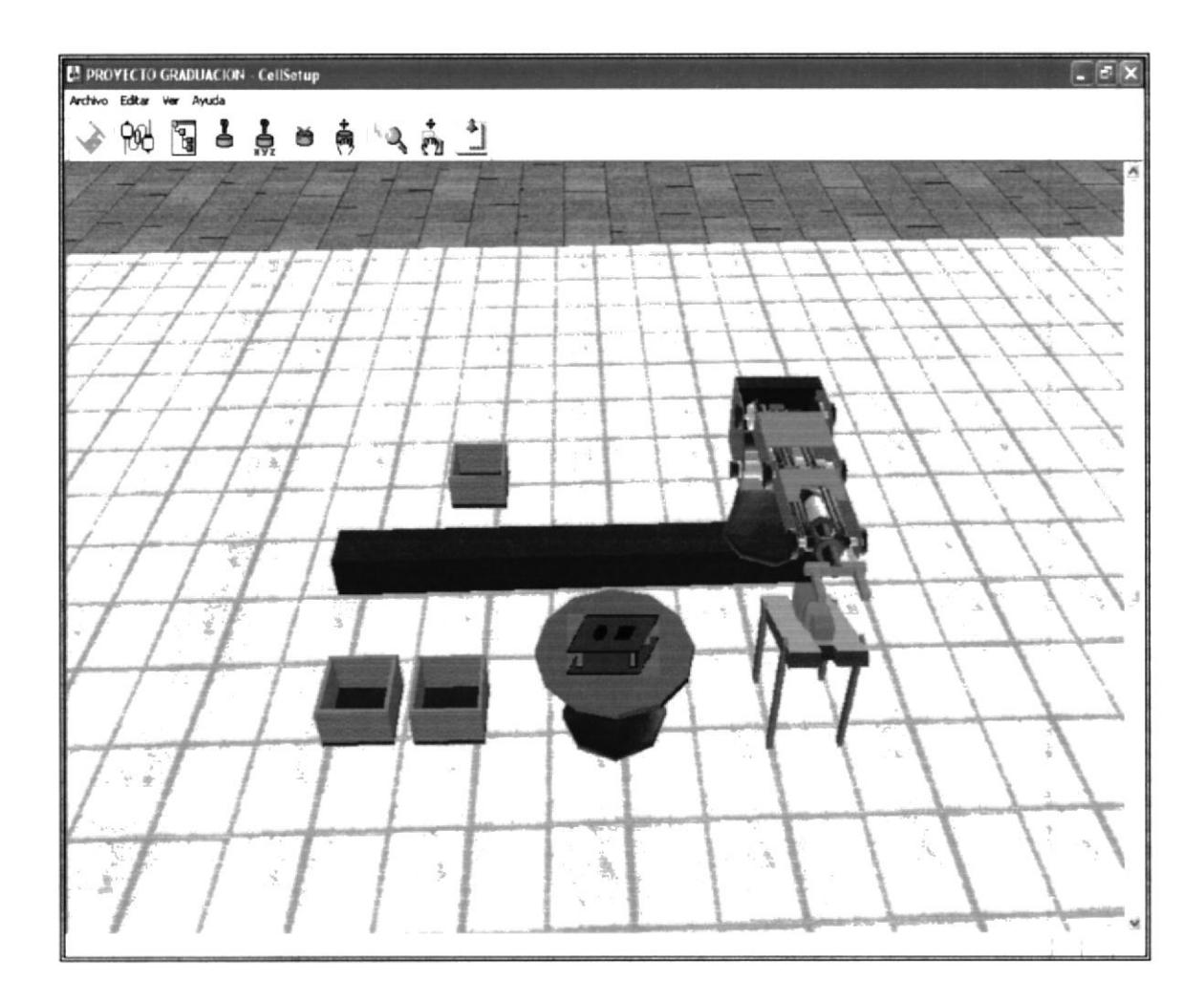

Figura 1.- Componentes de Proyecto

Brazo Robot SCORBOT ER 4u. - Esta es una herramienta de laboratorio que es utilizada como un recurso de introducción para los principiantes en la formación de los conocimientos de robótica. Es un robot articulado vertical similar a un brazo con seis ejes de articulación para su movimiento, que se describen en la Tabla 1, y se muestra en la Figura 2.

 $\overline{\phantom{a}}$ 

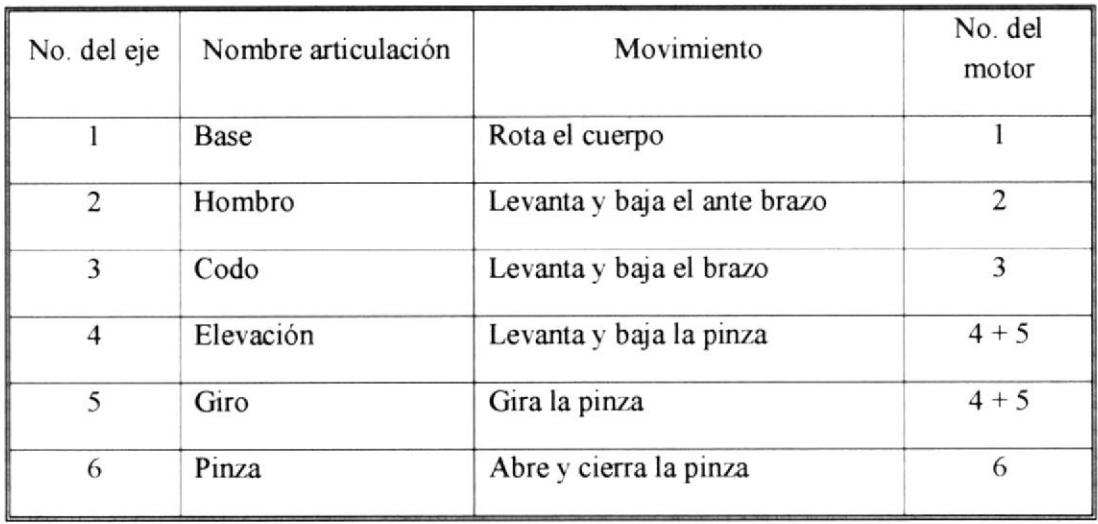

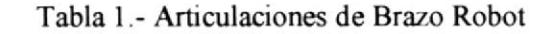

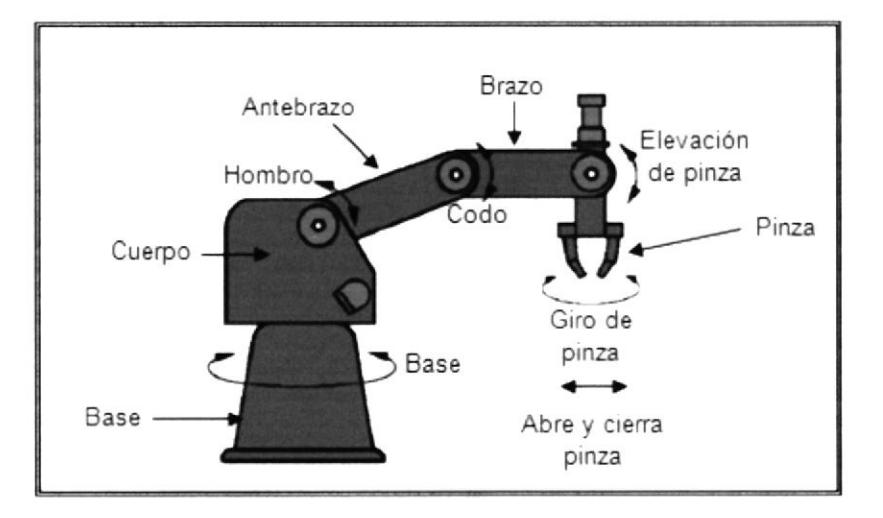

Figura 2.- Brazo Robot SCORBOT

Controlador-USB.- El Controlador-USB es parte del sistema robótico Scorbot que sirve para operar el brazo robot y algunos accesorios. Se lo conecta a un computador vía conector USB. Posee una fuente de alimentación que suministra los 24 Vcd para los motores del brazo robot, y dos conexiones adicionales (eje 7 y eje 8) para los motores de dos accesorios.

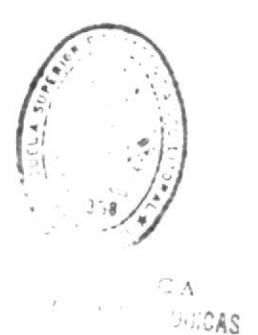

Además, posee puertos de entrada y salida, digital y análoga, para conectarse a los accesorios adicionales como sensores, interruptores, actuadores, transmisores, etc. Figura 3.

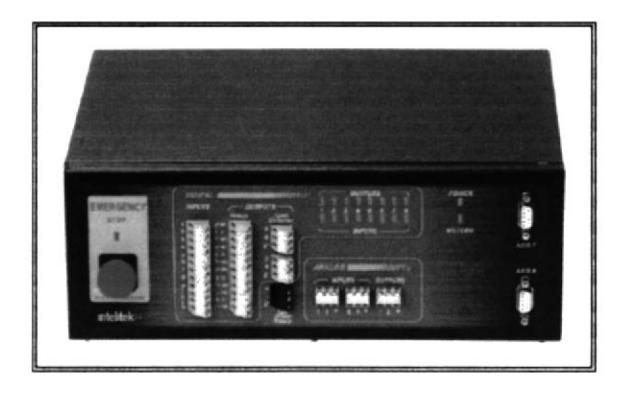

Figura 3.- Controlador USB

El siguiente diagrama de bloques presenta la conexión del Controlador-USB. Figura 4.

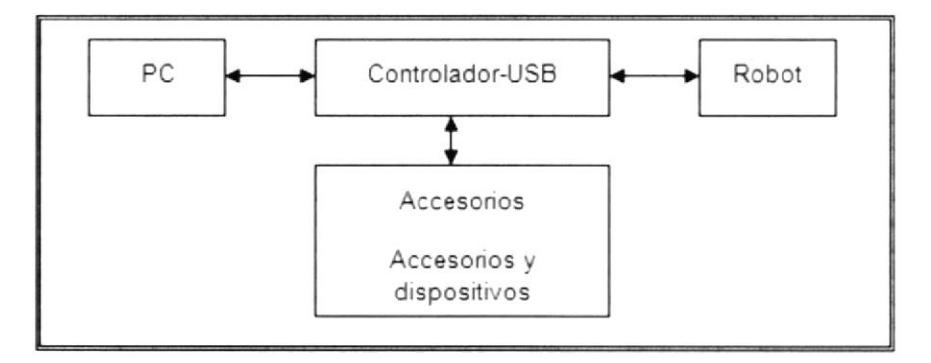

Figura 4. Conexión de Controlador USB

Base lineal de 1m.- La base lineal de 1m es un dispositivo que permite ampliar  $\bullet$ el campo de acción del brazo robot. El brazo robot va montado sobre este accesorio. Tiene un cable de comunicación con conector DB9 que se conecta al eje 7 de entrada del Controlador USB a fin de manipular los motores que producen el desplazamiento horizontal del brazo. Figura 5.

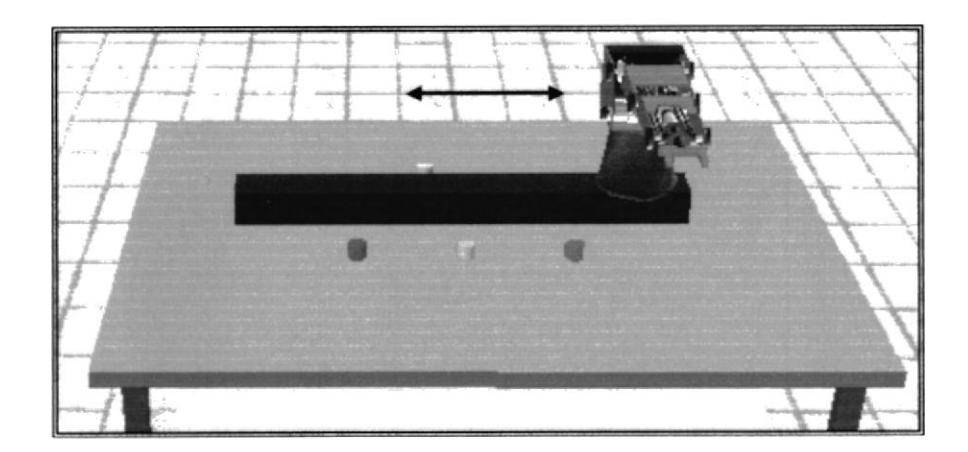

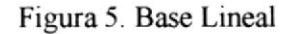

Alimentador por gravedad.- Este accesorio suministra objetos por acción de la gravedad. Tiene un micro-interruptor que indica al Controlador-USB (mediante una de sus entradas digitales) que un objeto está en posición para ser manipulado. Figura 6.

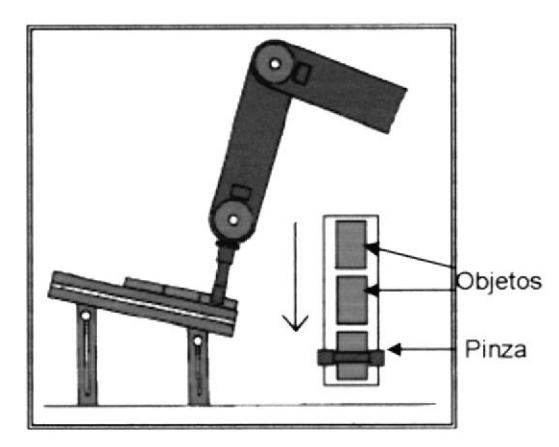

Figura 6. Alimentador por gravedad.

Ambiente de programación.- SCORBASE es un programa empleado para  $\bullet$ programar y operar el brazo robot Scorbot-ER 4u y sus accesorios. El ambiente de programación es muy sencillo y amigable, similar a las aplicaciones para Windows. Por lo general se encuentra una pantalla que muestra los siguientes elementos. (Figura 7.)

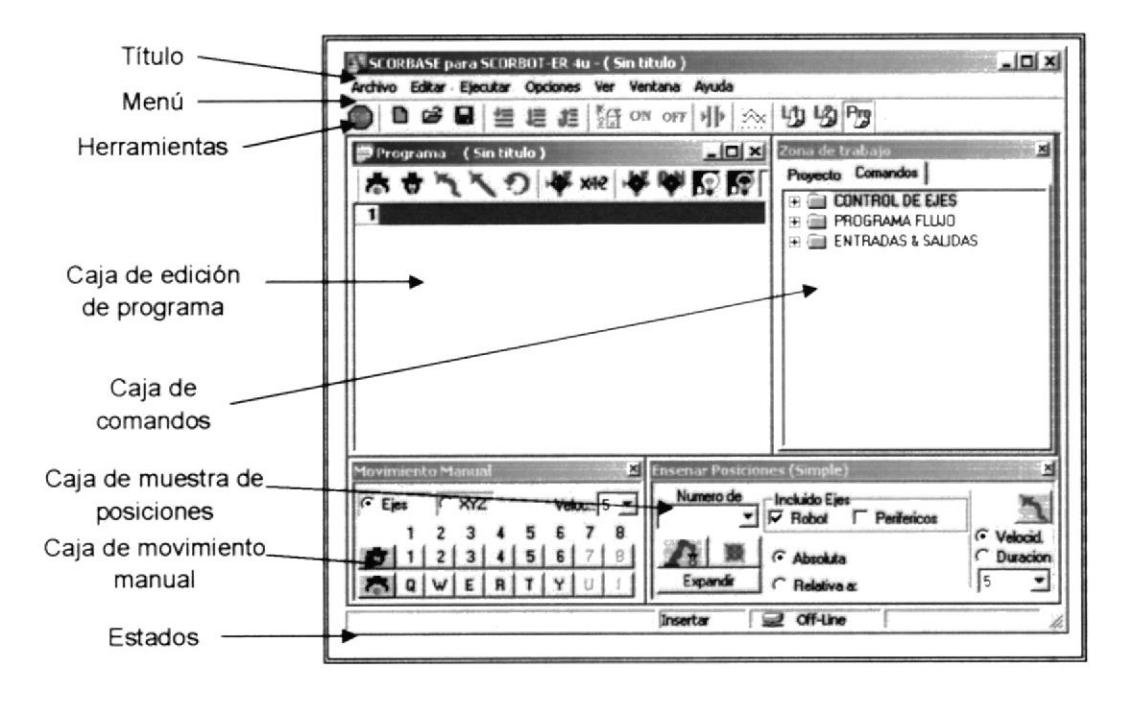

Figura 7. Ambiente de Programación

Mesa clasificadora.- Este dispositivo posee una placa troquelada con la matriz de las formas a clasificar, cuadrada o circular, suspendida por cuatro resortes distribuidas en las cuatro esquinas de la matriz. Tiene dos micro-interruptores que indican al Controlador-USB (mediante una de sus entradas digitales) que la forma de la figura probada en la matriz no corresponde con la figura de la matriz. Figura 8-9-10

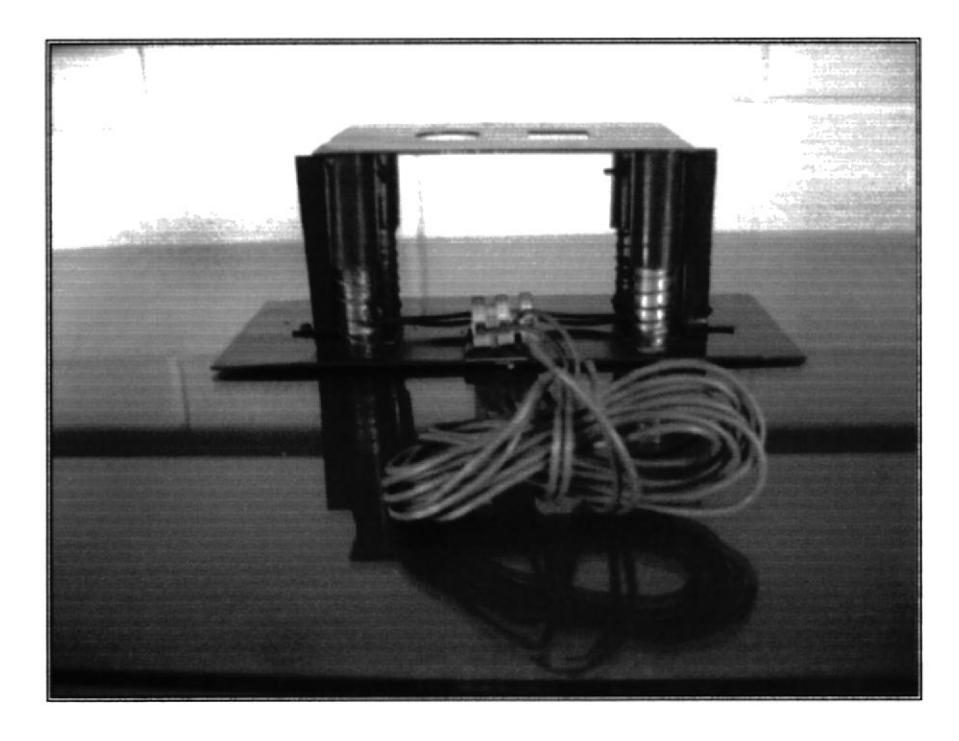

Figura 8. Mesa Clasificadora A.

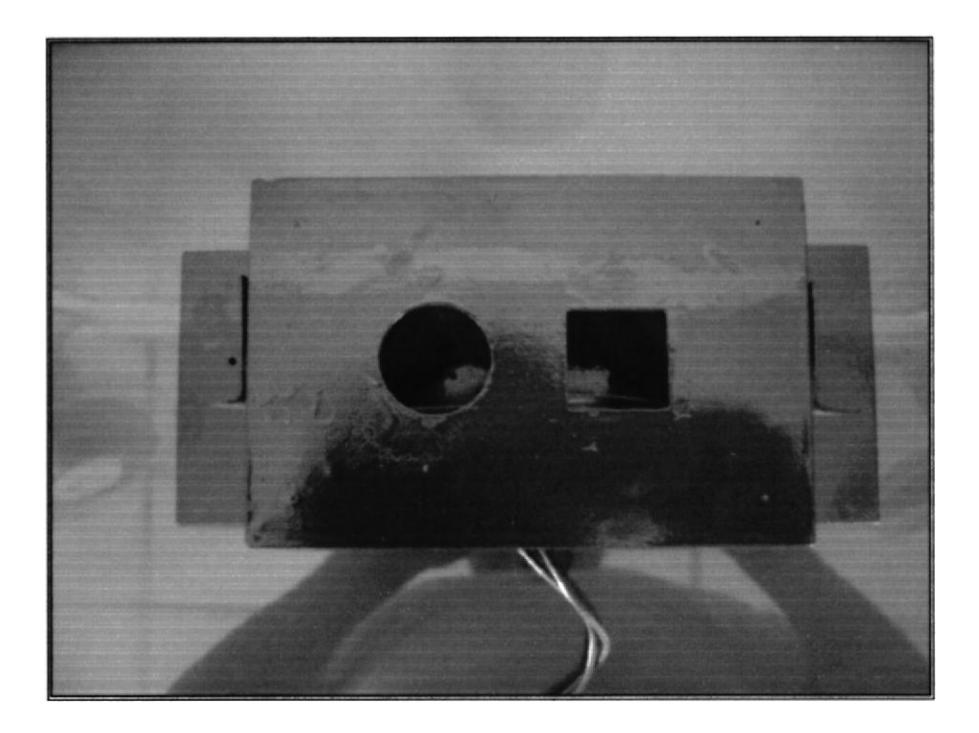

Figura 9. Mesa Clasificadora B.

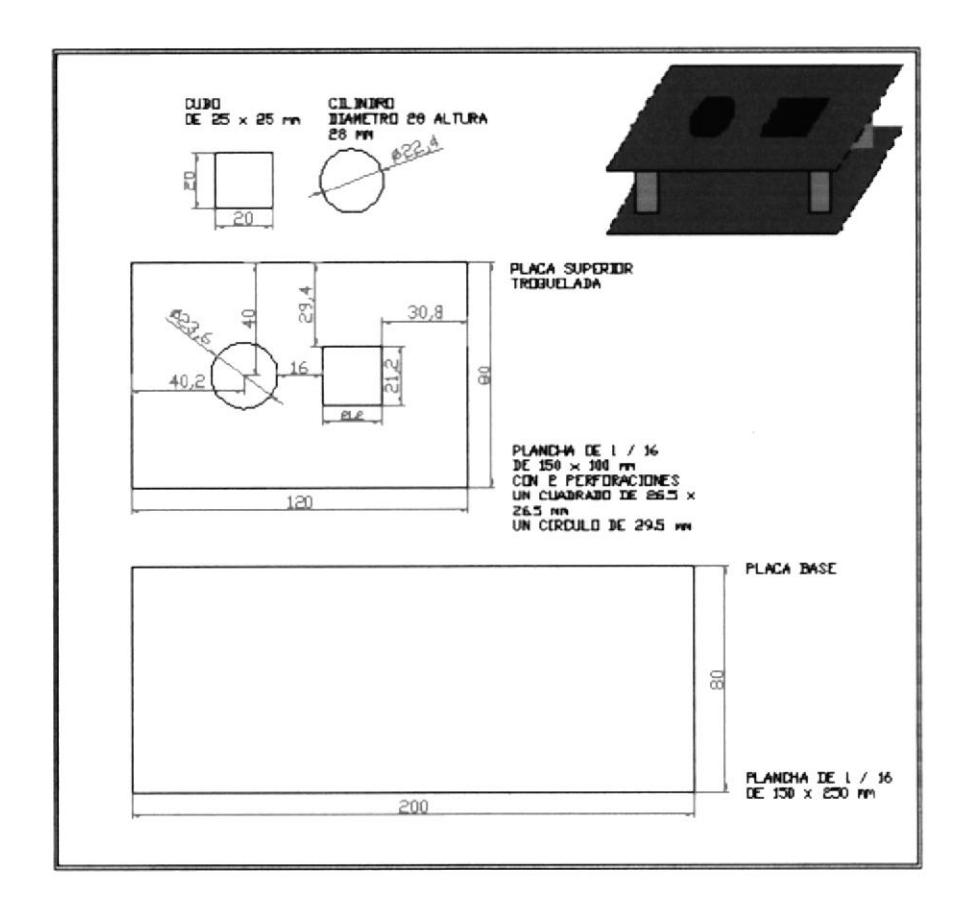

Figura 10. Plano de Mesa Clasificadora.

Luces pilotos de Señalización.- Como todo proceso automático se debe tener una señalización de seguridad, en este proyecto se utilizo una caja de luces piloto. El foco piloto verde indica que el proceso está detenido, el foco piloto rojo indica que el proceso está en funcionamiento. Estás son señales de salida digitales del Controlador-USB.

#### 2.2.2 Desarrollo del Programa.-

Descripción del Proceso.- El programa debe lograr realizar la manipulación y clasificación de los objetos dependiendo de su forma, para lo cual fue necesario primero escribir correctamente el mismo:

Identificación del Objeto fuera de norma.- Con el brazo robot ubicado en la posición inicial arranca el proceso de la siguiente manera: si hay un objeto en el alimentador por gravedad, el brazo robot debe recoger dicho objeto, para luego transportarlo hasta la mesa clasificadora y verificar primero si el objeto es un cubo, si no lo es el brazo debe llevar el objeto hasta la segunda posición de la mesa clasificadora para verificar si el objeto es un cilindro, si no lo es el brazo debe transportar el objeto hasta la posición de "Objeto fuera de norma" y dejarlo alli, para luego regresar a la posición inicial a la espera de otro objeto para iniciar nuevamente el proceso de clasificación.

Identificación del Cubo.- Con el brazo robot ubicado en la posición inicial, si hay un objeto en el alimentador por gravedad, el brazo debe recoger dicho objeto para luego transportarlo hasta la mesa clasificadora, para verificar primero si el objeto es un cubo, si lo es el brazo debe lleva¡ el objeto hasta Ia posición definida para el almacenamiento del CUBO. para luego regresar a la posición inicial a la espera de otro objeto e iniciar nuevamente el proceso de clasificación.

Identificación del Cilindro.- Con el brazo robot al inicio de nuestro proceso, si hay un objeto en el alimentador por gravedad, el brazo debe recoger dicho objeto para luego transportarlo hasta la mesa clasificadora, para verificar primero si el objeto es un cubo, si no lo es el brazo debe llevar el objeto hasta la segunda posición de la mesa clasificadora, para verificar si el objeto es un cilindro, si lo es el brazo debe transportar el objeto hasta la posición de almacenamiento del CILINDRO. para luego regresar a la posición inicial a la espera de otro objeto <sup>e</sup> iniciar nuevamente el proceso de clasificación.

 $\sum_{i=1}^{n} \alpha_i$ 

 $\sim^{-1}$  .  $\vec{\omega}$ 

 $\cdots$   $r_{\rm\scriptscriptstyle T}$ 

#### Flujograma del Proceso.  $\bullet$

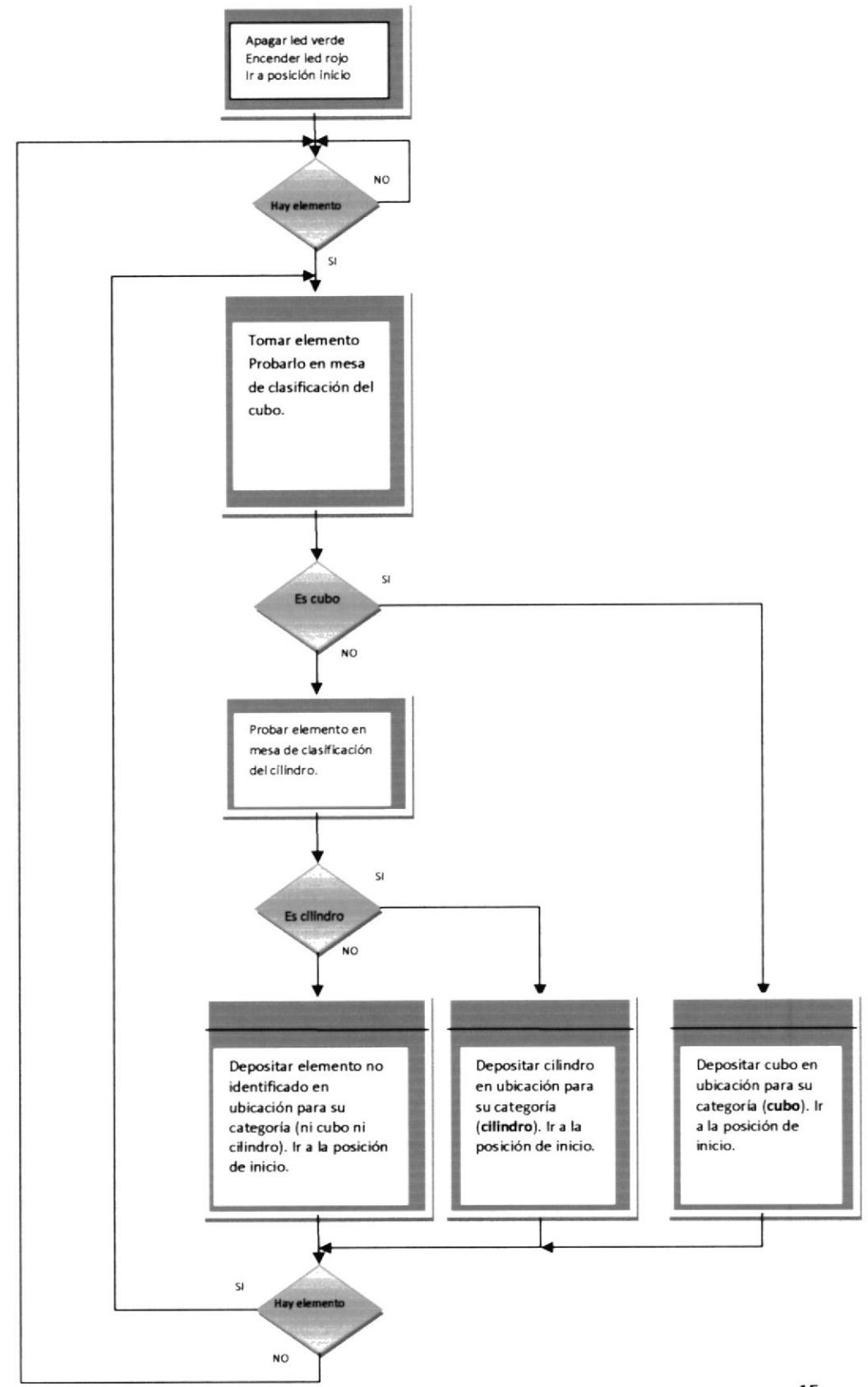

- Programación del Scorbot ER 4u para el Proyecto de Clasificación de Objetos por su Forma.- A continuación detallamos las líneas de programación:
- 1 Desactiva Salida 6<br>2 Activa Salida 5
- 2 Activa Salida 5<br>3 Ir a la Posición
- 3 Ir a la Posición I velocid. <sup>5</sup>
- 4 FIN:<br>5 Si E1
- 5 Si Entrada 2 Off salta a FIN
- 6 Salta a INICIO
- 7 INICIO:<br>8 Abrir Pi
- Abrir Pinza
- 9 Ir a la Posición 2 velocid. 5
- l0 Cerrar Pinzs
- <sup>I</sup>I Ir a la Posición I velocid. <sup>5</sup>
- l2 Ir a la Posición 3 velocid. <sup>5</sup>
- 13 Ir a la Posición 5 velocid. 5
- l4 Ir linealmente a la Posición 4 velocid. <sup>5</sup>
- 15 Espere 20 (l0cent. de segundo)
- 16 Si Entrada sOffsalta a DEPOSITAR CUBO
- 17 Ir a la Posición 5 velocid. <sup>5</sup>
- l8 Ir a la Posición 6 velocid. <sup>5</sup>
- 19 Ir linealmente a la Posición 7 velocid. 5
- 20 Espere 20 (l0cent, de segundo)
- 21 Si Entrada 5 Off salta a DEPOSITAR CILINDRO
- 22 Si Entrada 5 On salta a DEPOSITAR CUERPO EXTRAÑO
- 23 DEPOSITAR CUBO:
- 24 lr linealmente a la Posición 5 velocid. 5
- 25 Ir a la Posición 8 velocid 5
- 26 Ir a la Posición 9 velocid, <sup>5</sup>
- 27 Abrir Pinza
- 28 lr a la Posición 5 velocid. <sup>5</sup>
- 29 Ir a la Posición I velocid. 5
- 30 Si Entrada 2 On salta a INICIO
- 3l Si Entrada 2 Off salta a FIN
- 32 DEPOSTTAR CILINDRO:
- 33 Ir linealmente a la Posición 5 velocid. 5
- 34 Ir a la Posición 10 velocid. <sup>5</sup>
- 35 Ir a la Posición 9 velocid. <sup>5</sup>
- 36 Abrir Pinza
- 37 Ir a la Posición 5 velocid. 5
- 38 Ir a la Posición 1 velocid. 5
- 39 Si Entrada 2 On salta a INICIO
- 40 Si Entrada 2 OffsaltaaFIN
- 41 DEPOSITAR CUERPO EXTRAÑO:
- 42 lr ala Posición 5 velocid. <sup>5</sup>
- 43 Ir a la Posición 11 velocid. 5
- 44 lr ala Posición l2 velocid. <sup>S</sup>
- 45 Abrir Pinza

- 46 Ir circularmente a la Posición 5 a través 11 velocid. 5
- 47 Ir a la Posición 13 velocid. 5
- 48 Ir a la Posición 1 velocid. 5
- 49 Si Entrada 2 On salta a INICIO
- 50 Si Entrada 2 Off salta a FIN
- · Coordenadas de las Posiciones.- A continuación describimos las coordenadas de las posiciones grabadas en el programa del brazo robot. Tabla 2.

| #  | Coord. | Eje 1         | Eje 2     | Eje 3    | Eje 4             | Eje 5             | Eje 7     | Eje 8   | Tipo        |
|----|--------|---------------|-----------|----------|-------------------|-------------------|-----------|---------|-------------|
|    |        | $\times$ [mm] | $Y$ (mm)  | $Z$ (mm) | Elev.pinza (grad) | Giro pinza (grad) | mm/grad   | mm/grad |             |
| 1  | Ejes   | 0.00          | $-70.51$  | 82.64    | 51.42             | 0.00              | 0.00      | 0.00    | Abs. (Ejes) |
|    | XYZ    | 370.38        | 0.00      | 381.08   | $-63.55$          | 0.00              | 0.00      | 0.00    |             |
| 2  | Ejes   | 0.00          | $-16.54$  | 78.05    | 8.56              | 0.00              |           |         | Abs. (Ejes) |
|    | XYZ    | 382.69        | 0.00      | 81.38    | $-70.07$          | 0.00              |           |         |             |
| 3  | Ejes   |               |           |          |                   |                   | $-334.47$ | 0.00    | Abs. [Ejes] |
|    | XYZ    |               |           |          |                   |                   | $-334.47$ | 0.00    |             |
| 4  | Ejes   | 0.00          | $-29.49$  | 61.42    | 56.42             | 0.00              |           |         | Abs. (Ejes) |
|    | XΥZ    | 400.10        | 0.00      | 195.94   | $-88.35$          | 0.00              |           |         |             |
| 5  | Ejes   | 0.00          | $-43.39$  | 50.88    | 80.89             | 0.00              |           |         | Abs. (Ejes) |
|    | XΥZ    | 399.80        | 0.00      | 327.03   | $-88.39$          | 0.00              |           |         |             |
| 6  | Ejes   |               |           |          |                   |                   | $-378.42$ | 0.00    | Abs. [Ejes] |
|    | XYZ    |               |           |          |                   |                   | $-378.42$ | 0.00    |             |
| 7  | Ejes   | 0.00          | $-30.31$  | 62.87    | 55.84             | 0.00              |           |         | Abs. [Ejes] |
|    | XYZ    | 397.14        | 0.00      | 196.69   | $-88.39$          | 0.00              |           |         |             |
| 8  | Ejes   |               |           |          |                   |                   | $-627.59$ | 0.00    | Abs. (Ejes) |
|    | XYZ    |               |           |          |                   |                   | $-627.59$ | 0.00    |             |
| 9  | Ejes   | 0.00          | 18.23     | 61.37    | 8.76              | 0.00              |           |         | Abs. (Ejes) |
|    | XYZ    | 269.99        | 0.00      | $-82.43$ | $-88.35$          | 0.00              |           |         |             |
| 10 | Ejes   |               |           |          |                   |                   | $-812.87$ | 0.00    | Abs. (Ejes) |
|    | XYZ    |               |           |          |                   |                   | $-812.87$ | 0.00    |             |
| 11 | Ejes   | $-121.93$     | $-43.30$  | 50.88    | 80.81             | 0.00              |           |         | Abs. (Ejes) |
|    | XYZ    | $-211.57$     | $-339.46$ | 326.48   | $-88.39$          | 0.00              |           |         |             |
| 12 | Ejes   | $-129.10$     | 24.97     | 33.64    | 29.78             | $-7.17$           |           |         | Abs. (Ejes) |
|    | XYZ    | $-211.62$     | $-260.39$ | $-77.88$ | $-88.39$          | $-7.17$           |           |         |             |
| 13 | Ejes   |               |           |          |                   |                   | $-33.56$  | $-0.12$ | Abs. (Ejes) |
|    | XYZ    |               |           |          |                   |                   | $-33.56$  | $-0.12$ |             |

Tabla 2.- Coordenadas de Posición.

Posición 1.- Posición de inicial del brazo robot.

Posición 2.- Posición de agarre de objeto del alimentador por gravedad.

Posición 4.- Posición de prueba del CUBO.

Posición 7.- Posición de prueba del CILINDRO.

Posición 8 y 9.- Posición para depositar el CUBO.

Posición 10 y 9.- Posición para depositar CILINDRO.

Posición 12.- Posición para depositar Objeto fuera de norma.

Posiciones 3, 5, 6, 11, 13.- Son posiciones intermedias de paso.

Tabla de Conexiones.- Para verificar las conexiones referirse a la Tabla 3.

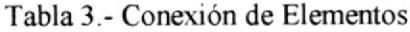

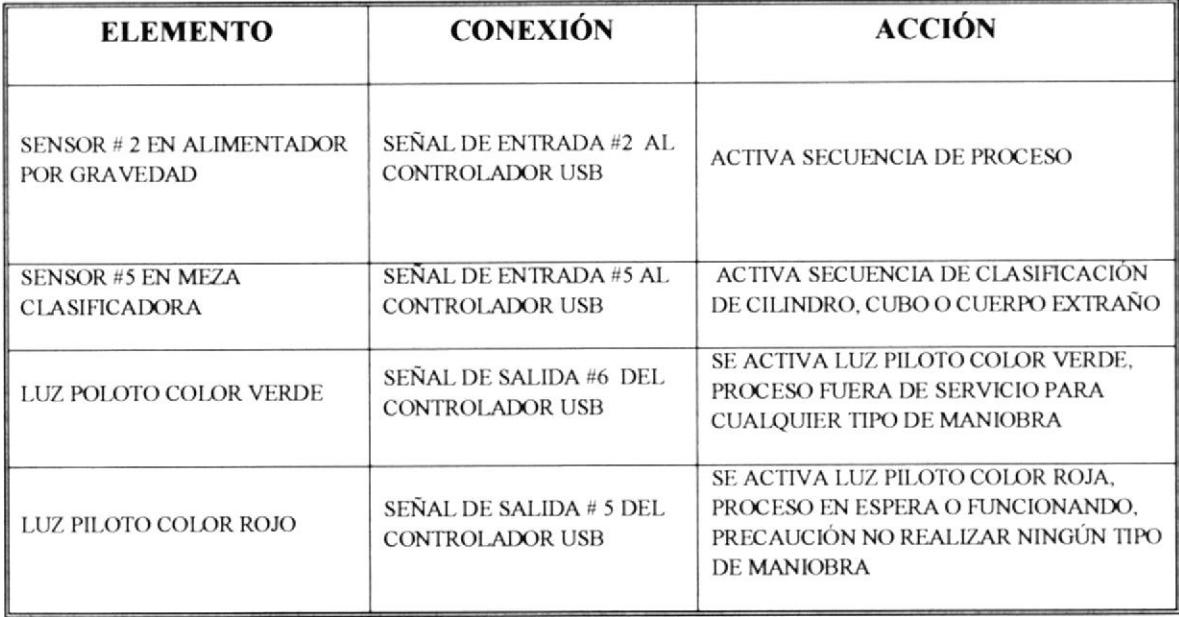

#### 2.2.3 Pruebas y Ajustes finales.-

Durante las múltiples pruebas con todos los elementos se tuvo que hacer varios cambios al programa, cambio de diseño a la mesa clasificadora, entre otros que describiremos brevemente:

1. En el programa se cambiaron algunas líneas al inicio del proceso para que mantenga la pinza abierta cuando parta de la posición inicial (línea 8). Adicional se cambio el movimiento que sigue a continuación de que el robot deposita objeto extraño (línea 41), el movimiento se lo puso originalmente "ir a posición 5 en forma lineal", se tuvo que cambiarlo a "ir a posición 5 en forma circular vía posición 11" debido a que se chocaba con la base lineal.

- 2. Se aumentaron líneas al programa como por ejemplo las líneas 15 y 20 que se tuvo que temponzar este movimiento del robot en esa posición para obtener la señal de los micro-interruptores de la mesa clasificadora.
- 3. En la mesa clasificadora originalmente sólo se había incorporado un solo microinterruptor en la parte central de matriz clasificadora, en las primeras pruebas este diseño no funcionaba correctamente variaba la señal del micro interruptor, por lo que se tuvo que colocar dos micro-interruptores y en los extremos de la placa matriz clasificadora.
- 4. A la mesa alimentadora por gravedad se la afianzó en un pedazo de tabla aglomerada porque se tuvo problernas con la estabilidad de esta mesa en las primeras pruebas. Adicionalmente, en la parte de la rampa de la mesa se nos presento la necesidad de elaborar una palanca limitadora de recorrido de elementos más grande porque la que estaba originalmente no permitía que los elementos de prueba queden debidamente en posición de agarre.

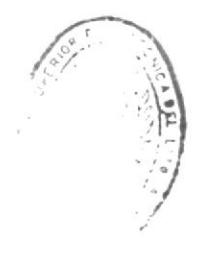

 $\sim$  cAs

### CONCLUSIONES Y RECOMENDACIONES

#### Conclusiones:

- En la industria ecuatoriana la incorporación de robots a diferentes procesos han generado considerables ahorros en producción, mejora en calidad y demás beneficios ya conocidos por nosotros, esto ha originado una creciente demanda de personal especializado y la creación de herramientas cada vez más eficientes y rápidas de implementar.
- Al mencionar nuevos sistemas no se descarta la imposición de soluciones cerradas y raramente conocidas por personal técnico local, por este motivo la presentación de este trabajo esperamos encamine a las nuevas generaciones de profesionales en el área técnica, a introducirse en el mundo de la robótica, lo cual sin lugar a duda, incrementara sus competencias en este campo tan amplio y poco difundido an nuestro país.

#### Recornendaciones:

- La inversión en sistemas robotizados en nuestro país debe considerarse como una estrategia clave de competitividad, no invertir en esta tecnología o sin un plan estratégico claramente deñnido (meta) puede provocar ser desplazado por la competencia.
- Consideramos que la incursión de PROTEL en la robótica, ha sido un acierto para la formación de nuevos técrucos especializados en este campo. por lo cual recomendamos la adquisición de nuevos elementos y accesorios adicionales que sean compatibles con el robot para de esta manera poder realizar pruebas y prácticas mas diversas.

### **BIBLIOGRAFIA**

**INTELITEK Inc.** "Scorbase user manual". 2006

**INTELITEK Inc.** "Scorbot-ER 4u user manual". 2001

**INTELITEK Inc.** "RoboCell user manual". 2005

**INTELITEK Inc.** "Controller USB user manual". 2005

 $\cdot$  ,  $\vec{f}$ 

 $\ell$